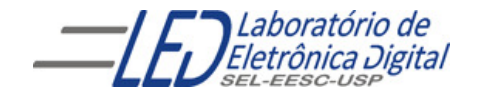

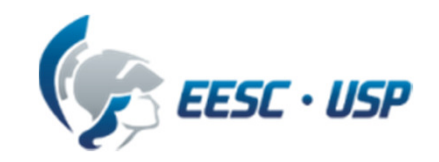

# Introdução a VHDL Aula 4 Professora Luiza Maria Romeiro Codá

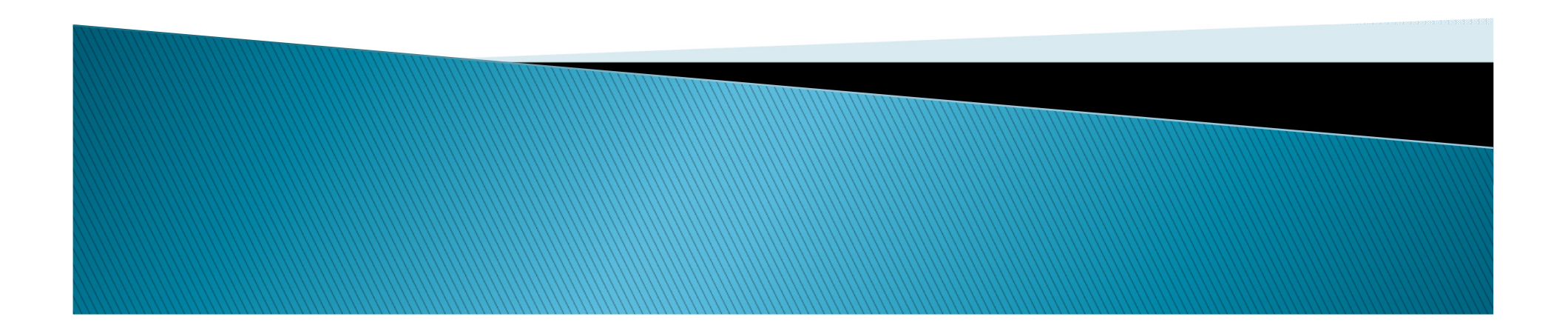

## Comandos em VHDL - Sequenciais **NULL**

<sup>O</sup> comando "NULL" não realiza nenhuma operação, <sup>a</sup> execução <sup>é</sup> passada para <sup>o</sup> próximo comando.

Serve para indicar que nenhuma operação deve ser realizada em uma condição de CASE-WHEN ou IF-ELSE.

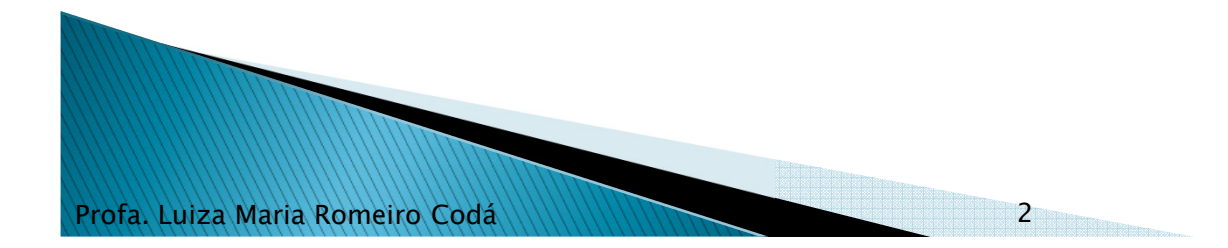

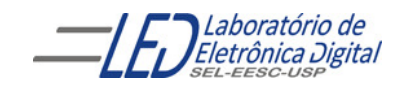

#### Comandos em VHDL - Sequenciais NULLE. Exemplo de Aplicação com CASE-WHEN

Na descrição <sup>a</sup> seguir, <sup>a</sup> saída <sup>s</sup> recebe <sup>o</sup> resultado de uma entre duas operações lógicas, selecionadas pelo sinal sel ("00" indica AND <sup>e</sup> "01" indica OR). Caso sel seja diferente destes valores, <sup>a</sup> saída não deve ser alterada.

```
Profa. Luiza Maria Romeiro CodáENTITY ex_mux1 IS
                   PORT(e, sel : IN BIT_VECTOR (1 DOWNTO 0);
                        s : OUT BIT);END ex_mux1;
              ARCHITECTURE a OF ex_mux1 IS
             BEGIN
PROCESS (e, sel)BEGIN
CASE sel IS
                            WHEN "00" \Rightarrow s \Leftarrow e(0) and e(1);WHEN "01" \Rightarrow s \Leftarrow e(0) OR e(1);
                            wHEN OTHERS => <mark>NULL; -- saída s não se altera</mark>
                       END CASE;END PROCESS;END a;
                                            3
```
#### Comandos em VHDL - Sequenciais **NULL** Exemplo de Aplicação com CASE-WHEN

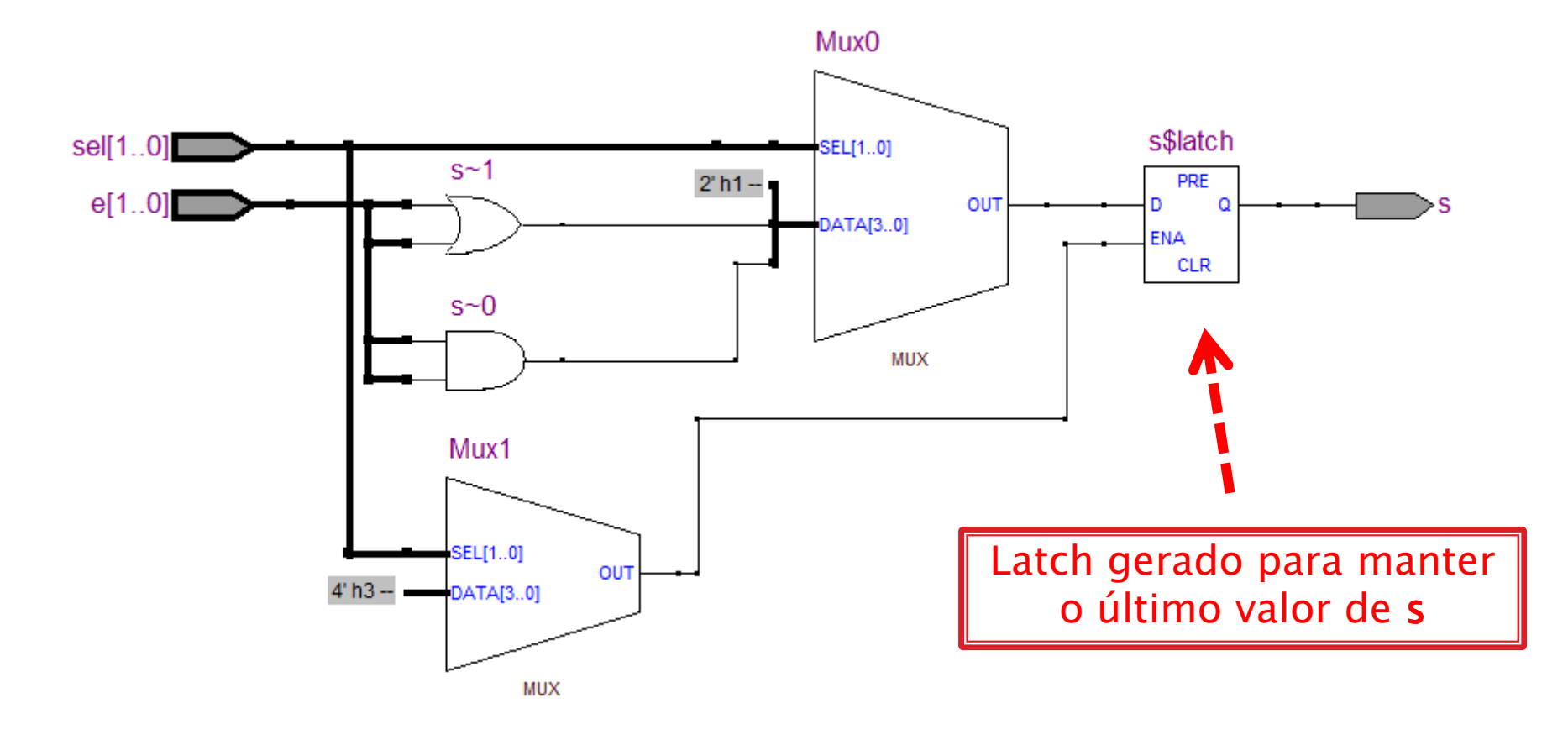

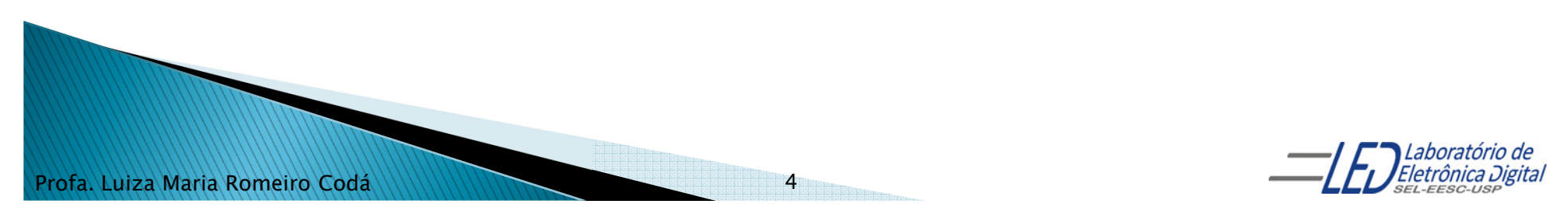

#### Comandos em VHDL - Sequenciais NULL. Exemplo de Aplicação com IF-THEN-ELSE-END IF

Na descrição <sup>a</sup> seguir, <sup>a</sup> saída <sup>s</sup> recebe <sup>o</sup> resultado de uma entre duas operações lógicas, selecionadas pelo sinal sel ("00" indica AND <sup>e</sup> "01" indica OR). Caso sel seja diferente destes valores, <sup>a</sup> saída não deve ser alterada.

```
Profa. Luiza Maria Romeiro CodáENTITY ex_mux2 IS
             PORT(e, sel : IN BIT_VECTOR(1 DOWNTO 0);
                  s : OUT BIT);END ex_mux2;
         ARCHITECTURE a OF ex_mux2 IS
        BEGIN
PROCESS (e, sel)BEGINIF \text{sel} = "00" THEN s \le e(0) and e(1);\texttt{ELSIF} sel = "01" THEN s <= e(0) OR e(1);
                 ELSE NULL; -- Não é necessário colocar o ELSEEND IF; END PROCESS;END a;
                                       5
```
#### Comandos em VHDL - Sequenciais **NULL** Exemplo de Aplicação com IF-THEN-ELSE-END IF

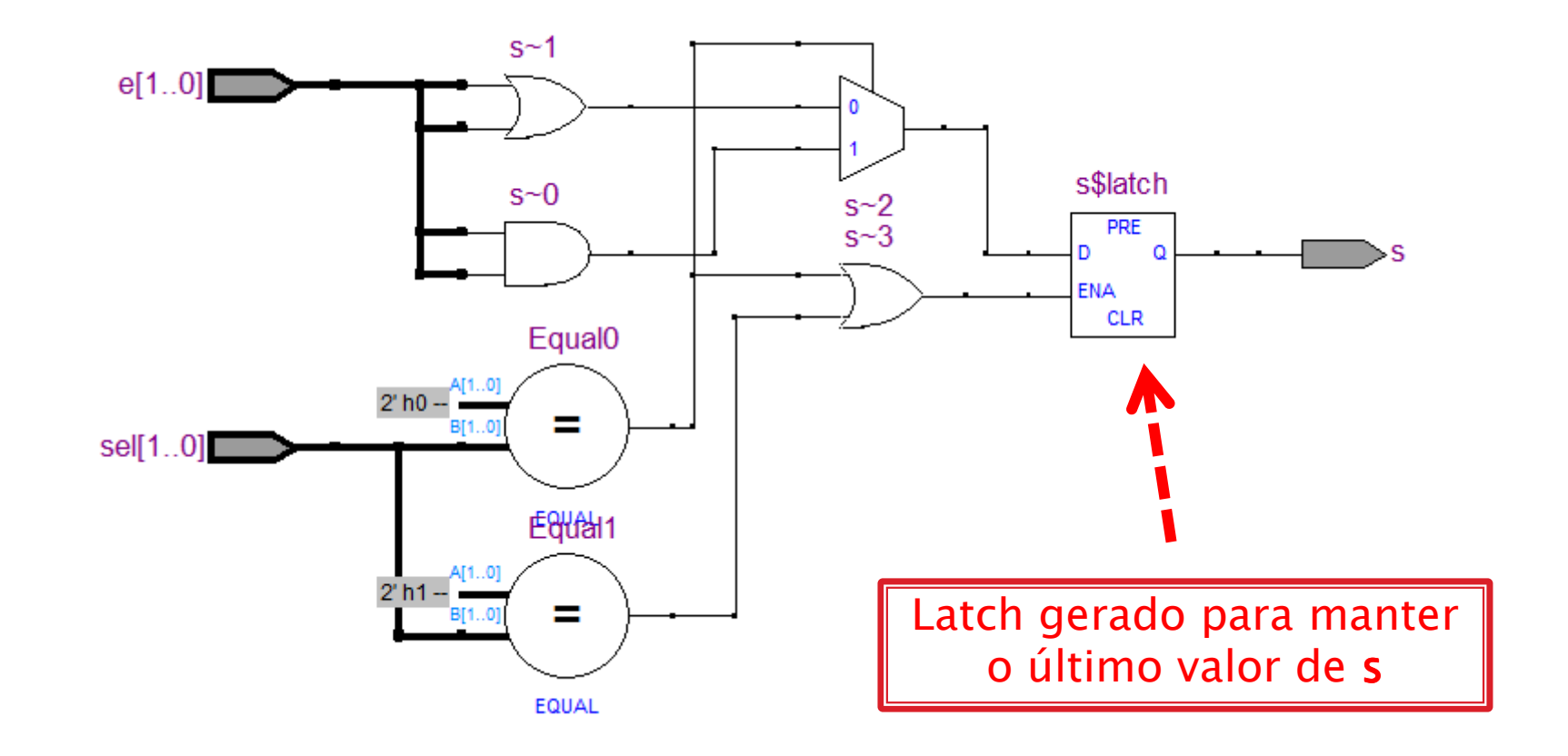

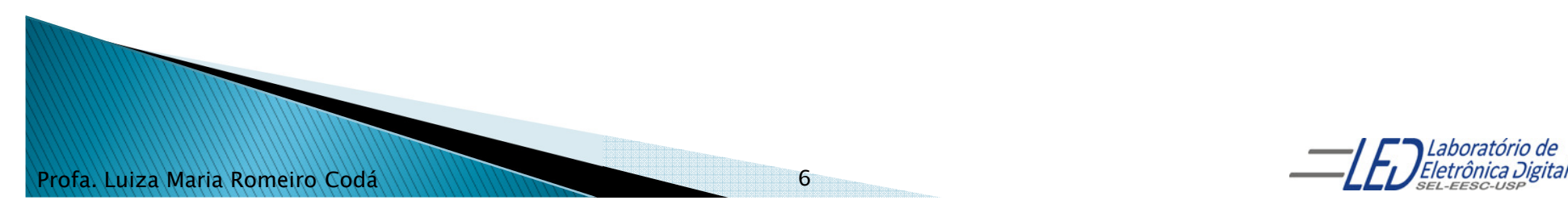

## **Atributos - Conceito**

Atributos são informações adicionais associadas <sup>a</sup> objetos (como por exemplo, <sup>a</sup> sinais) que possibilitam <sup>a</sup> verificação de transições de sinal <sup>e</sup> <sup>o</sup> modelamento de atrasos.

#### Biblioteca WORK:

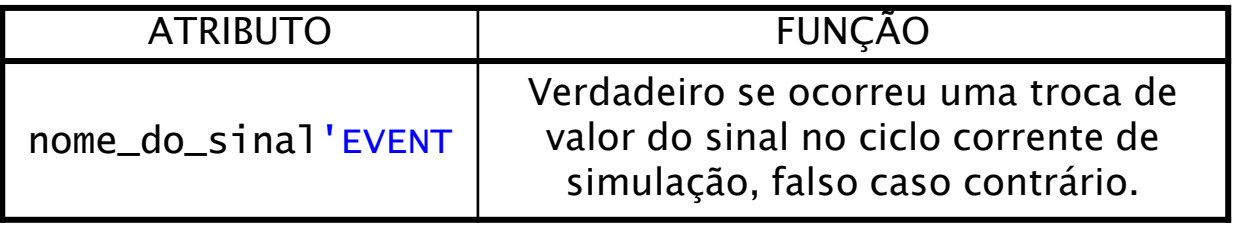

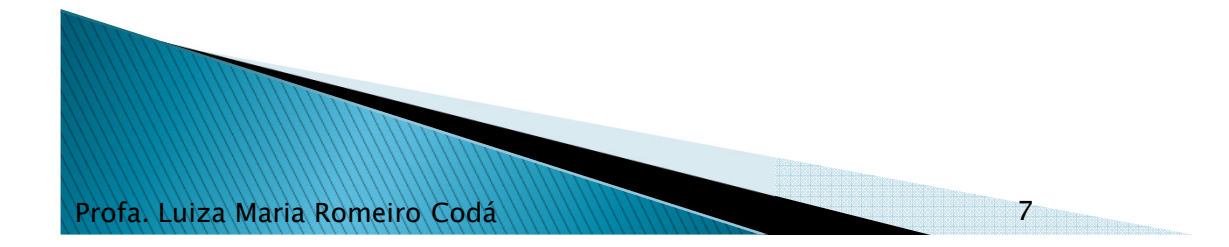

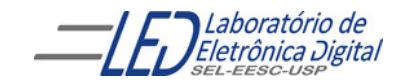

## Atributos - Aplicações Verificação de transição de um sinal

#### Biblioteca WORK:

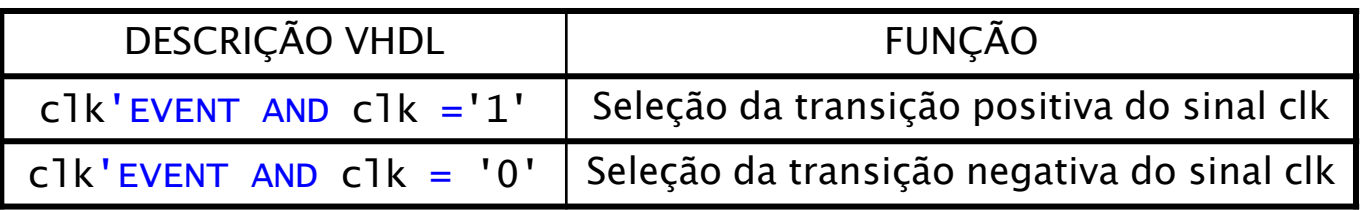

#### Biblioteca IEEE pacote 1164:

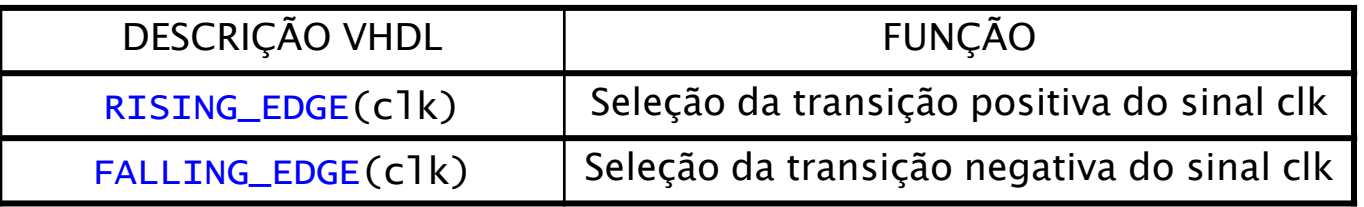

Obs.: As funções RISING\_EDGE() <sup>e</sup> FALLING\_EDGE() apenas retornam TRUE se houver uma transição de <sup>0</sup> para <sup>1</sup> ou de <sup>1</sup> para 0, ignorando transições envolvendo outros valores  $(X, -, H, etc.).$ 

8

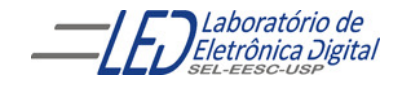

Profa. Luiza Maria Romeiro Codá

#### FF tipo D disparado na borda de subida do clock **Usando IF-THEN**

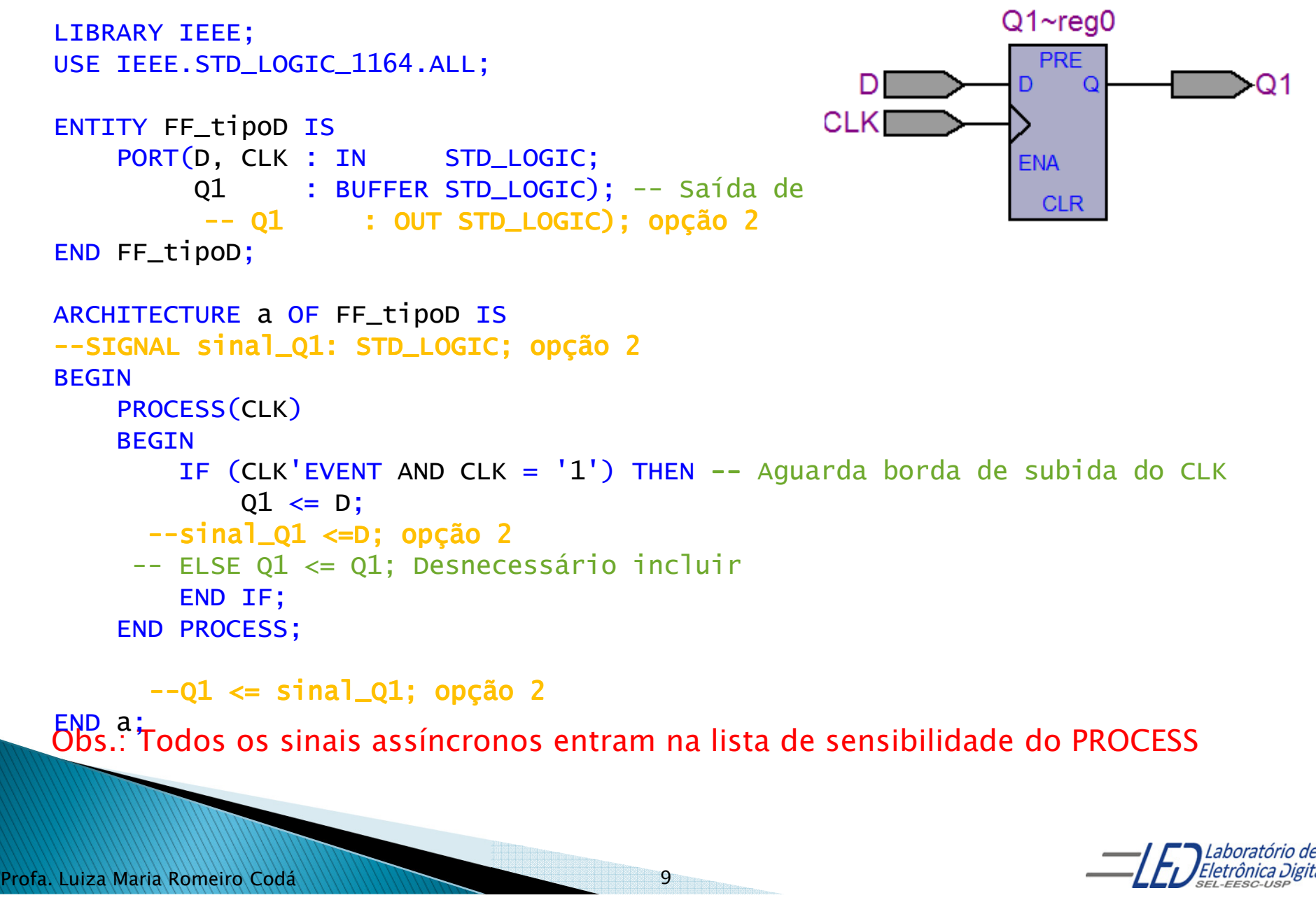

#### FF tipo D disparado na borda de subida do clock **Usando WAIT UNTIL**

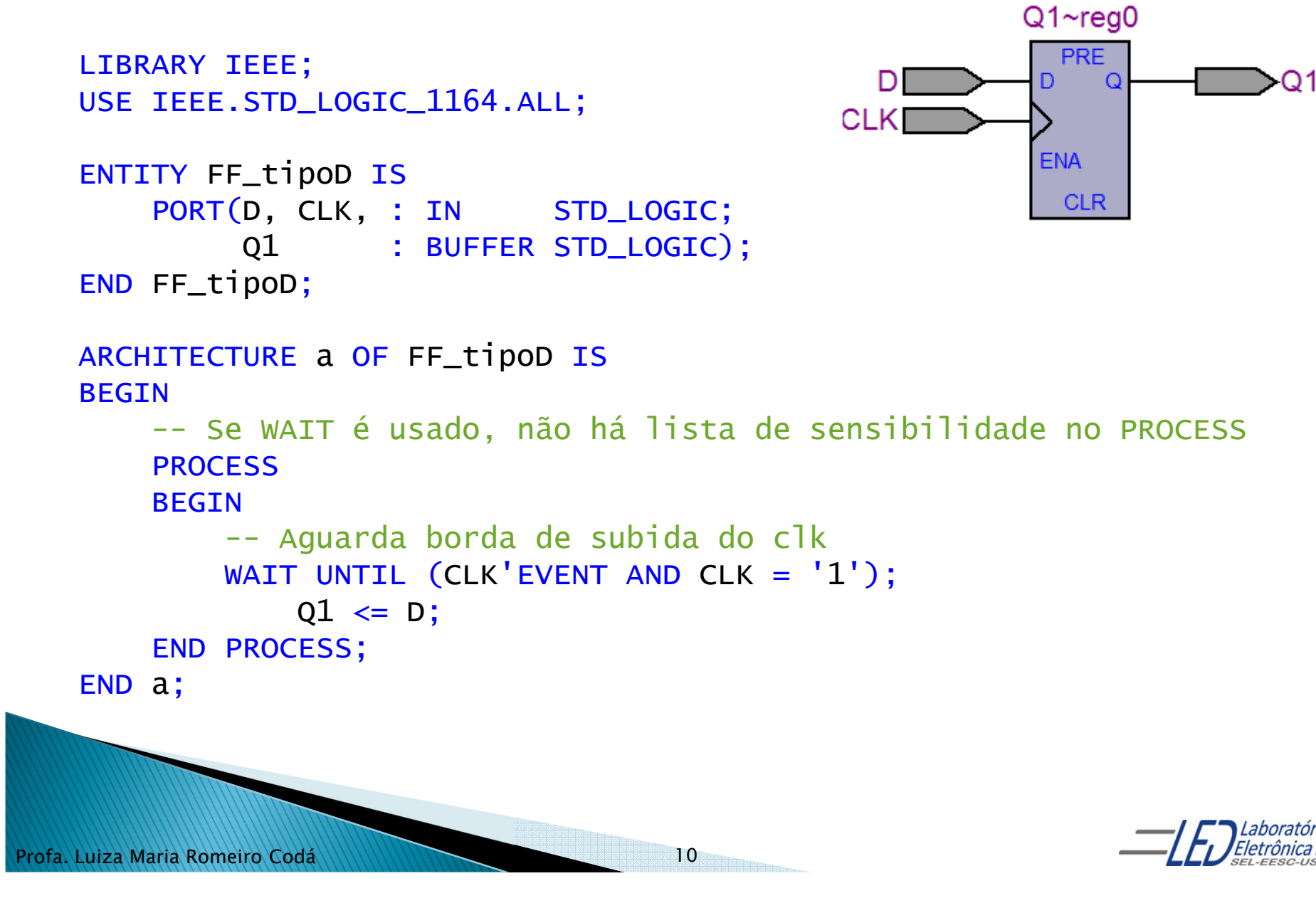

#### FF tipo D disparado na borda de subida do clock **RESET síncrono Usando IF-THEN-ELSE**

```
Profa. Luiza Maria Romeiro CodáLIBRARY IEEE;
USE IEEE.STD_LOGIC_1164.ALL;ENTITY FF_tipoD_Rsinc IS
             PORT(D, CLK, RESET : IN STD_LOGIC;

Q2 : BUFFER STD_LOGIC);END FF_tipoD_Rsinc;
         ARCHITECTURE a OF FF_tipoD_Rsinc IS<br>------
        BEGIN
PROCESS(CLK)BEGIN
-- Aguarda borda de subida do clk
IF (CLK'EVENT AND CLK = '1') THEN
                      \overline{\texttt{IF}} RESET = '1' THEN
                          Q2 \leq 0';
                      ELSEQ2 <= D;
                      END IF;END IF;
END PROCESS;END a;11
```
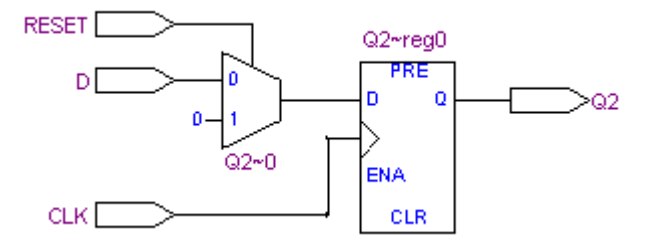

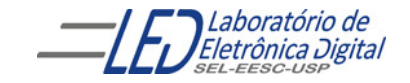

#### FF tipo D disparado na borda de subida do clock RESET síncrono **Usando WAIT UNTIL**

```
LIBRARY IEEE;RE

USE IEEE.STD_LOGIC_1164.ALL;Q2 - 0ENA
         ENTITY FF_tipoD_Rsinc IS
                                                             CLK
                                                                             CLR
             PORT(D, CLK, RESET : IN STD_LOGIC;

Q2 : BUFFER STD_LOGIC);END FF_tipoD_Rsinc;
         ARCHITECTURE a OF FF_tipoD_Rsinc IS
        BEGIN
PROCESS -- Se WAIT é usado não é usada lista de sensibilidadeBEGIN
-- Aguarda borda de subida do clk
WAIT UNTIL (CLK'EVENT AND CLK = '1');
                      \overline{\texttt{IF}} RESET = '1' THEN
                         Q2 \leq 0';
                     ELSEQ2 <= D;
                     END IF;END PROCESS;END a;Profa. Luiza Maria Romeiro Codá12
```
**RESET** Q2~reg0 ൊ

Laboratório de

#### FF tipo D disparado na borda de subida do clock **RESET Assíncrono Usando IF-ELSIF-ELSE**

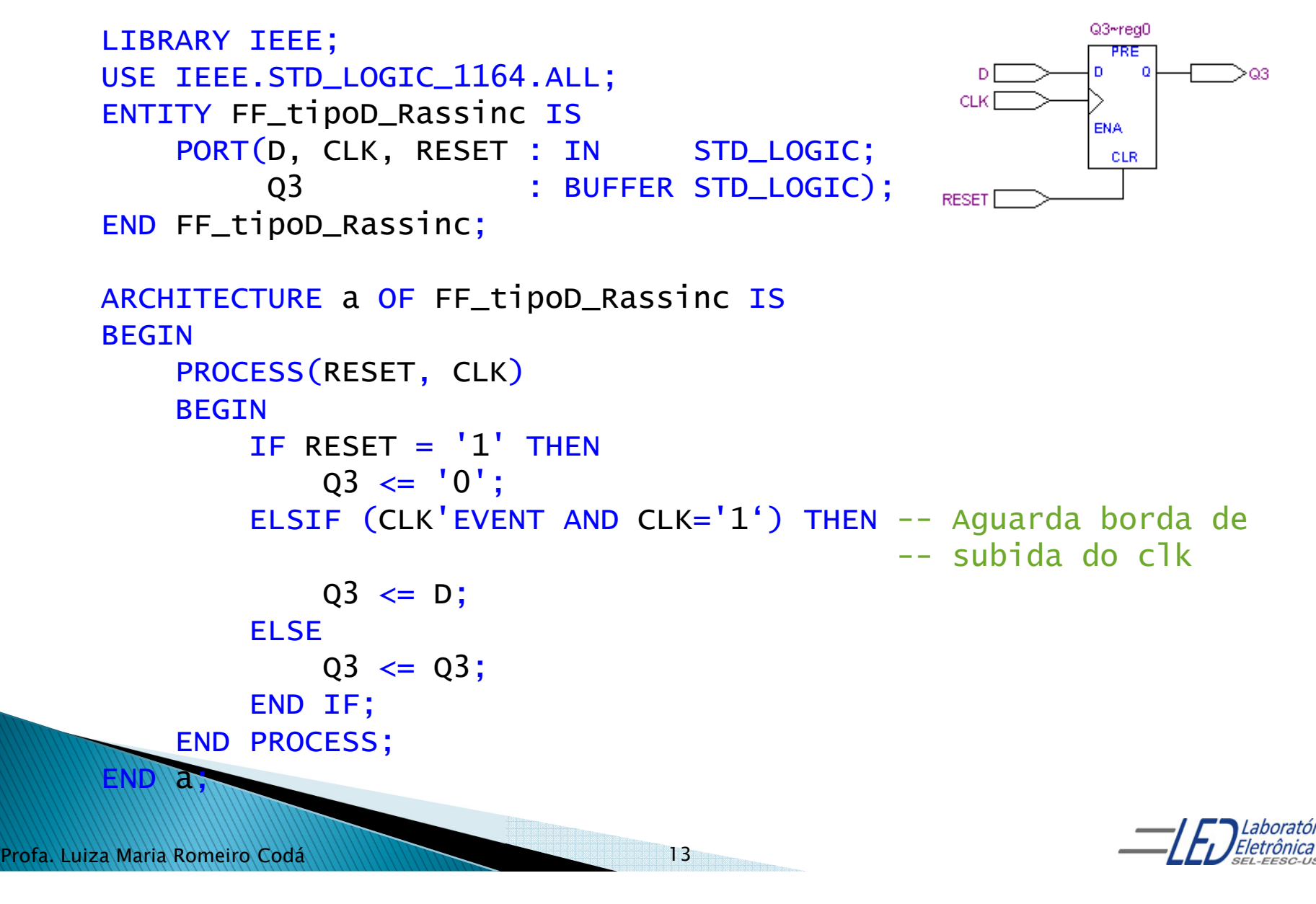

## FF tipo D disparado na borda de subida do clock<br>RESET e ENABLE Assíncronos **Usando IF-ELSIF-ELSE**

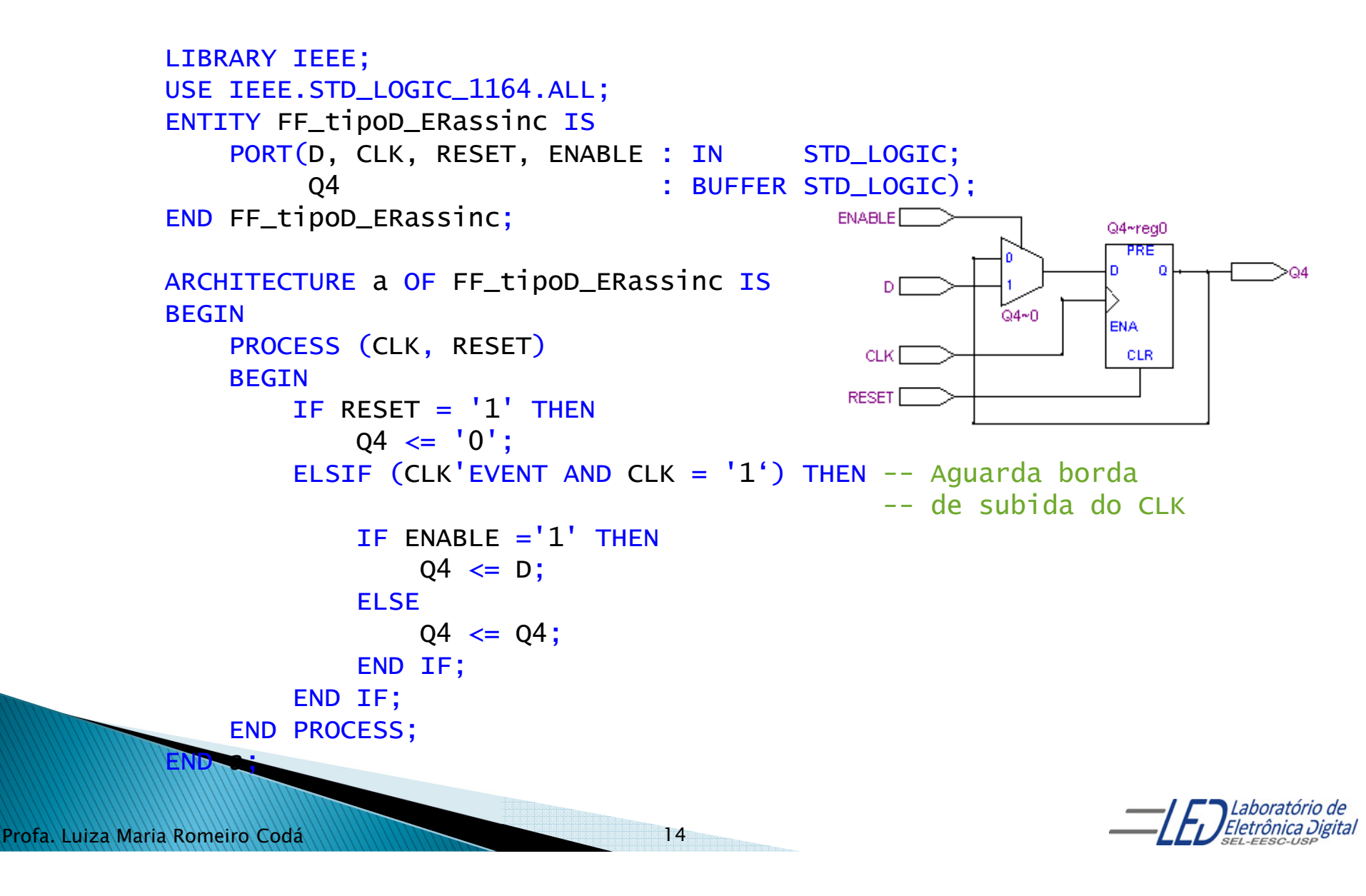

## Prática nº10 Descrição de Flip-Flops

Implementar Flip-Flops tipo <sup>T</sup> sensíveis <sup>à</sup> borda de subida do clock, utilizando <sup>o</sup> atributo 'EVENT <sup>e</sup> <sup>a</sup> biblioteca IEEE pacote STD\_LOGIC\_1164.

Mostrar exemplos com Flip-Flop tipo <sup>D</sup>

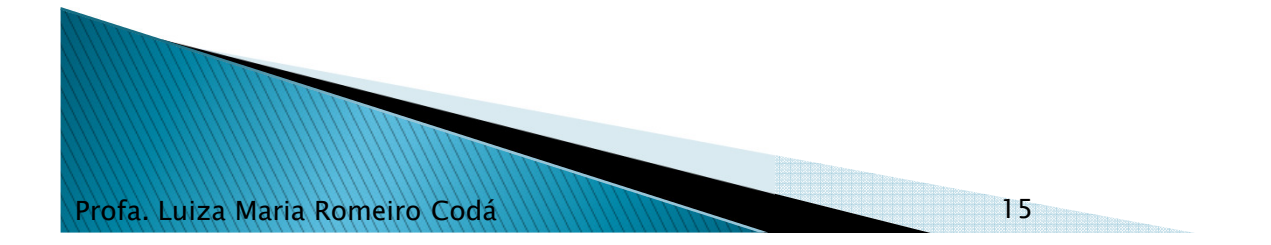

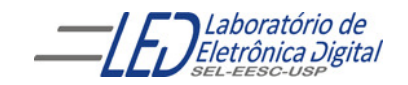

### Circuitos Gerados Prática nº10 Descrição de Flip-Flops T

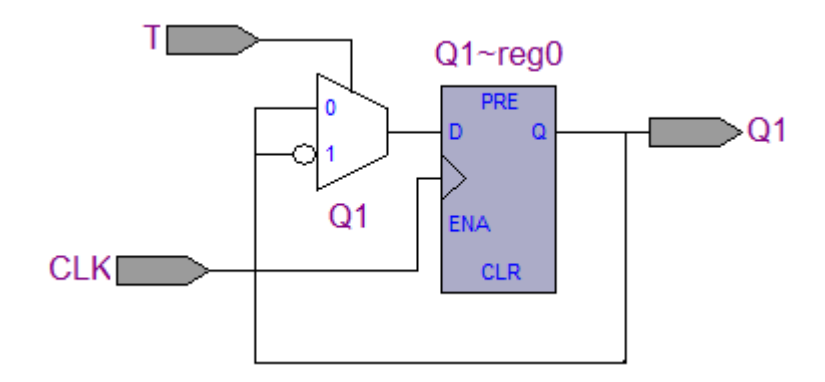

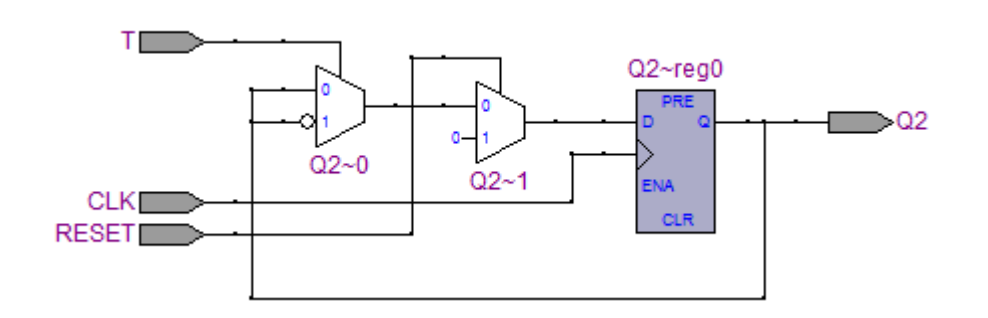

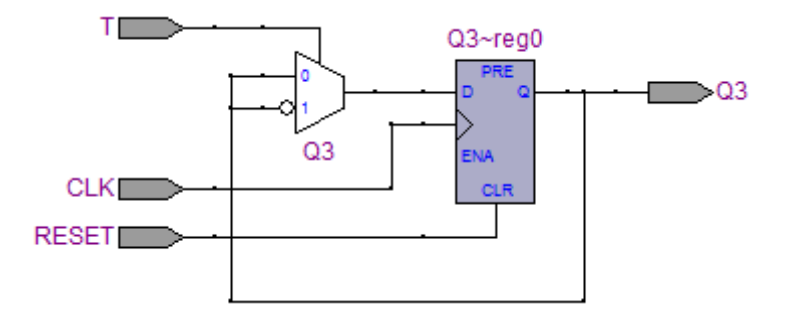

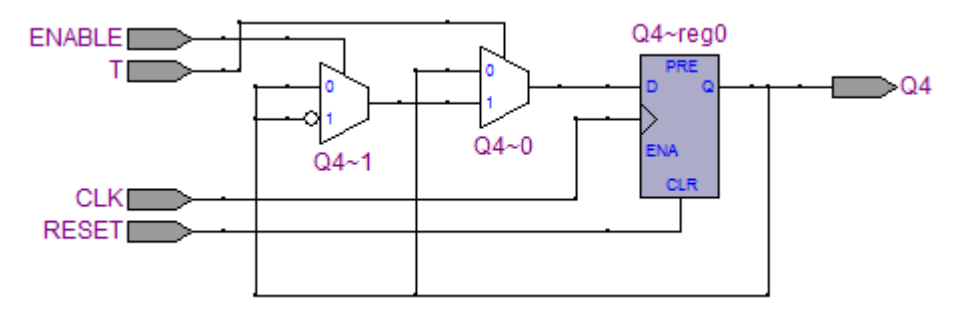

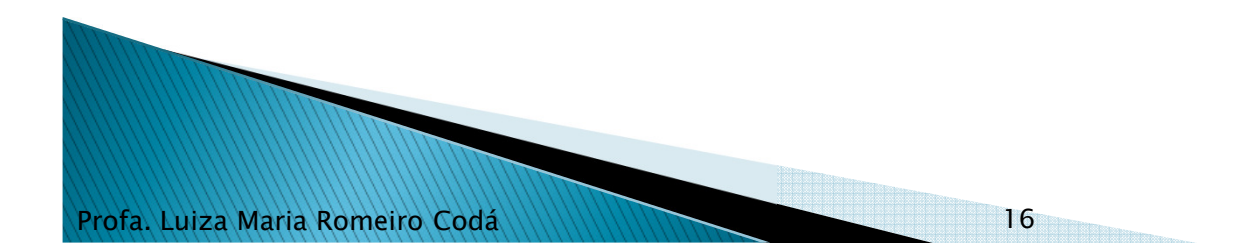

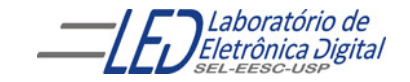